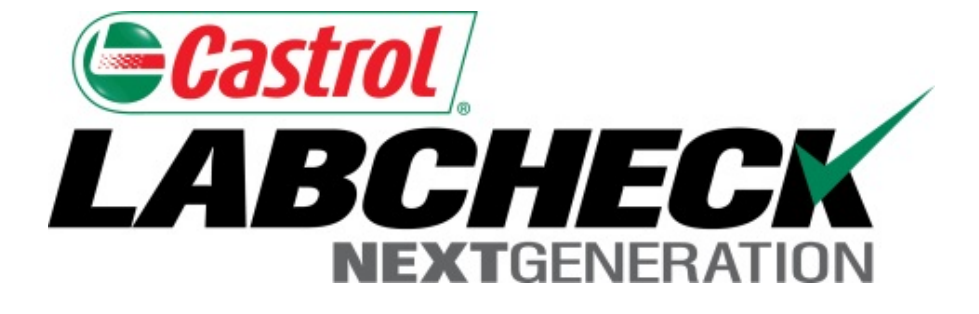

# **Impression de rapports Guide de démarrage rapide**

Apprenez à :

1. Imprimer/télécharger plusieurs rapports

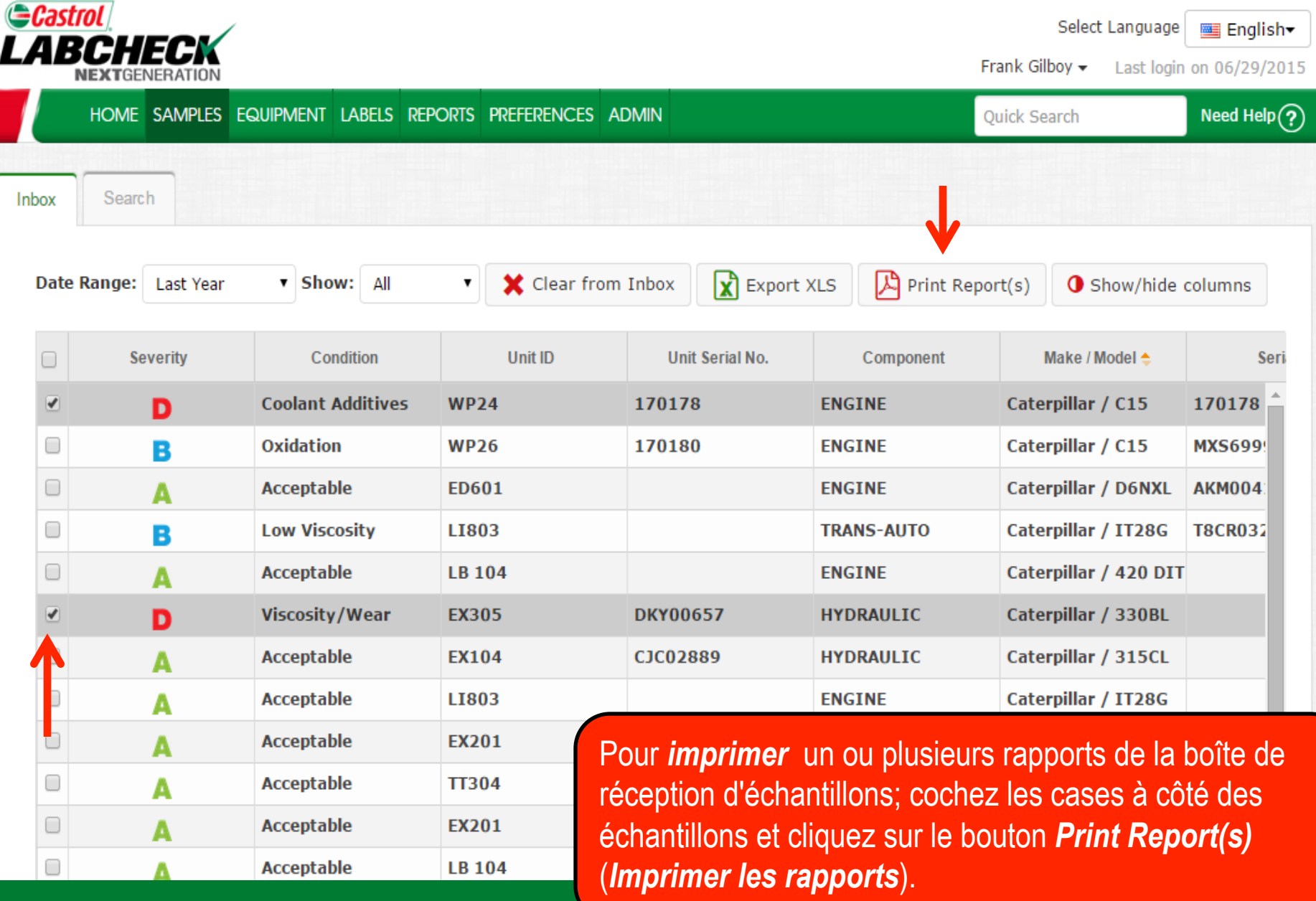

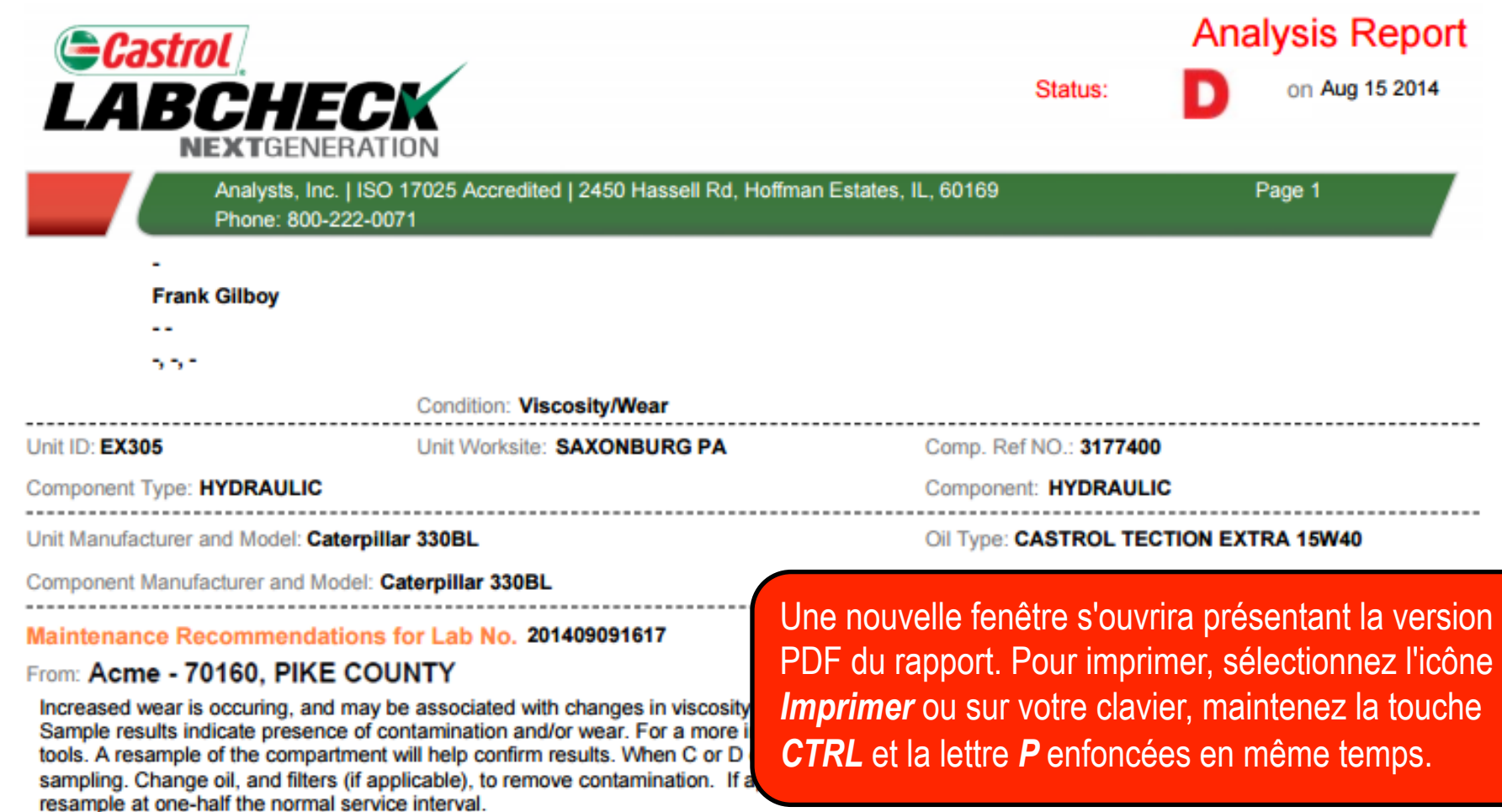

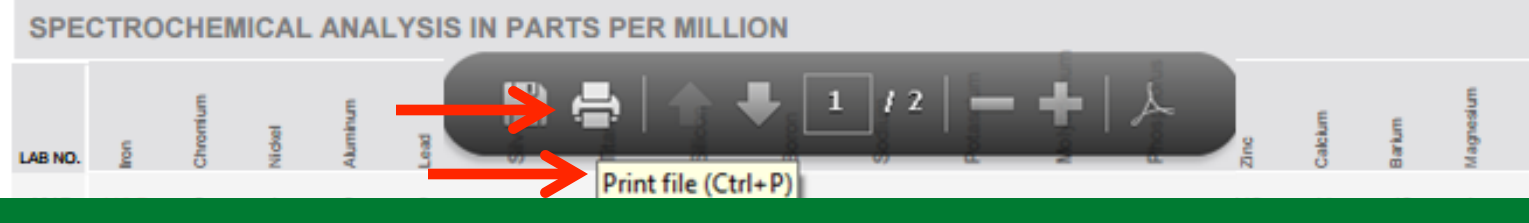

adium

Sample<br>Drawn

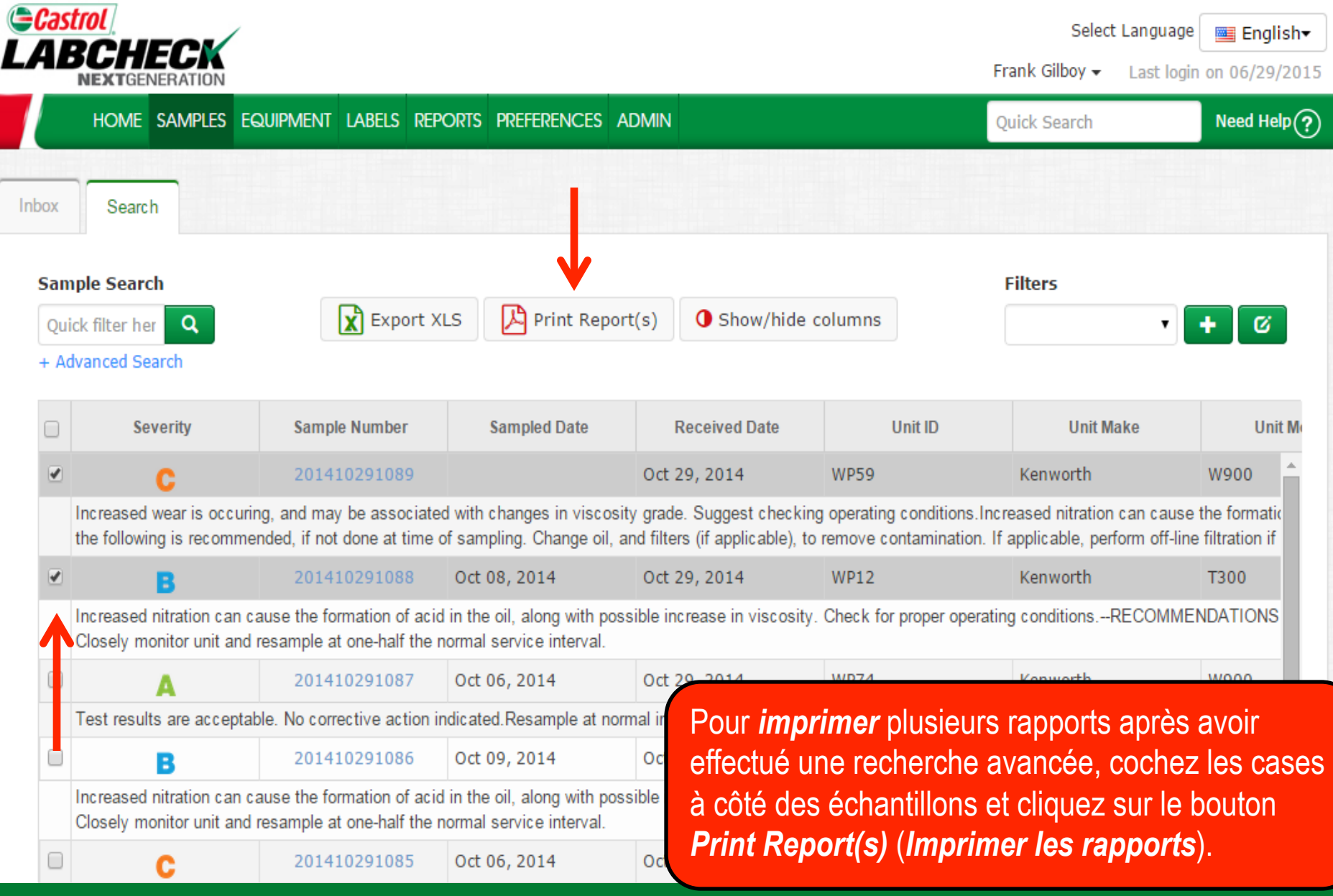

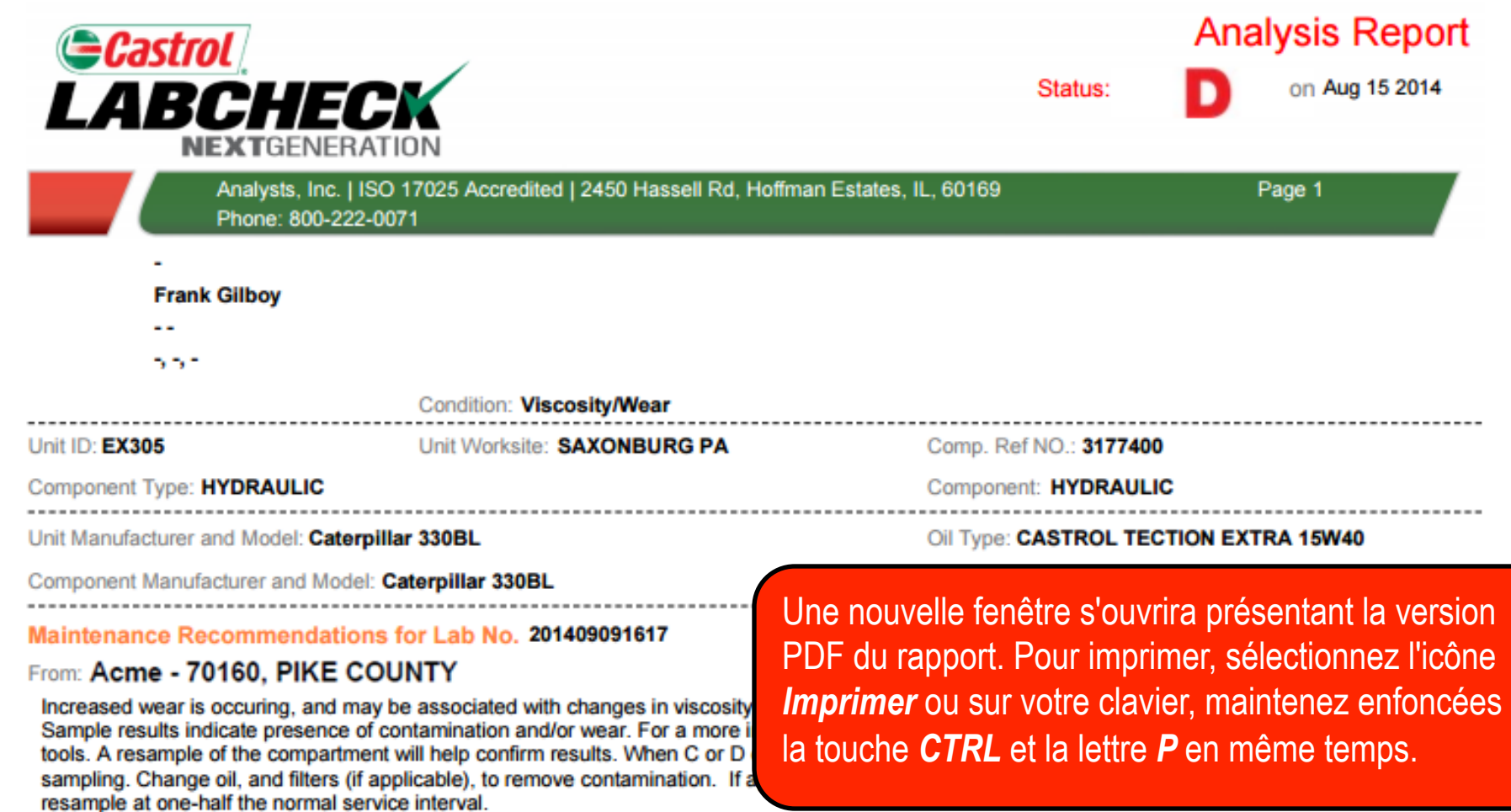

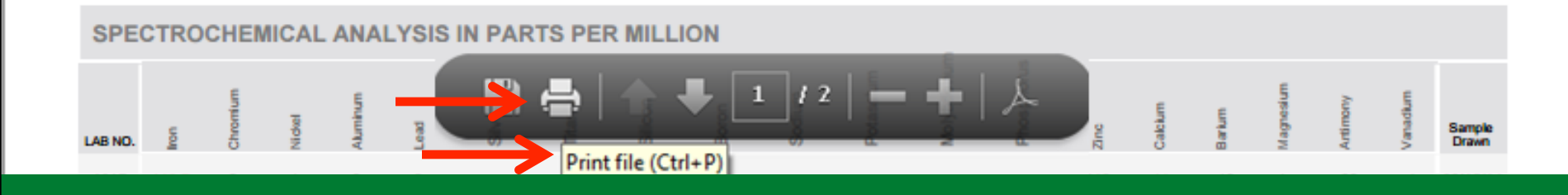

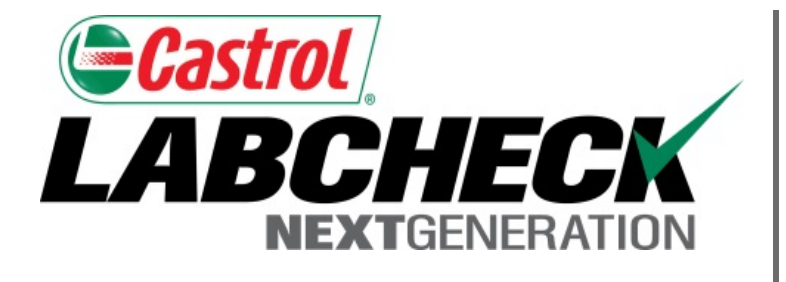

#### **SERVICE DE DÉPANNAGE DE LABCHECK :**

Téléphone : **1-866-522-2432**

Courriel : **LabcheckSupport@AnalystsInc.com** 

## **www. LabcheckResources.com**